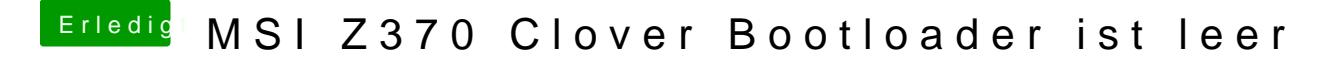

Beitrag von Arkturus vom 16. Oktober 2018, 18:22

zeig mal den Clover-Ordner der EFI